# **Syntakticky úžasné CSS**

**Michal Altair Valášek** We Microsoft Altairis, s. r. o.

www.altair.blog michal.valasek@altairis.cz

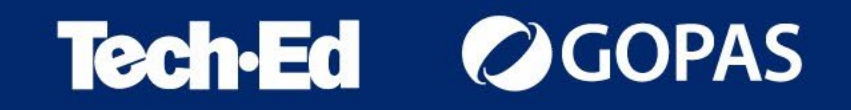

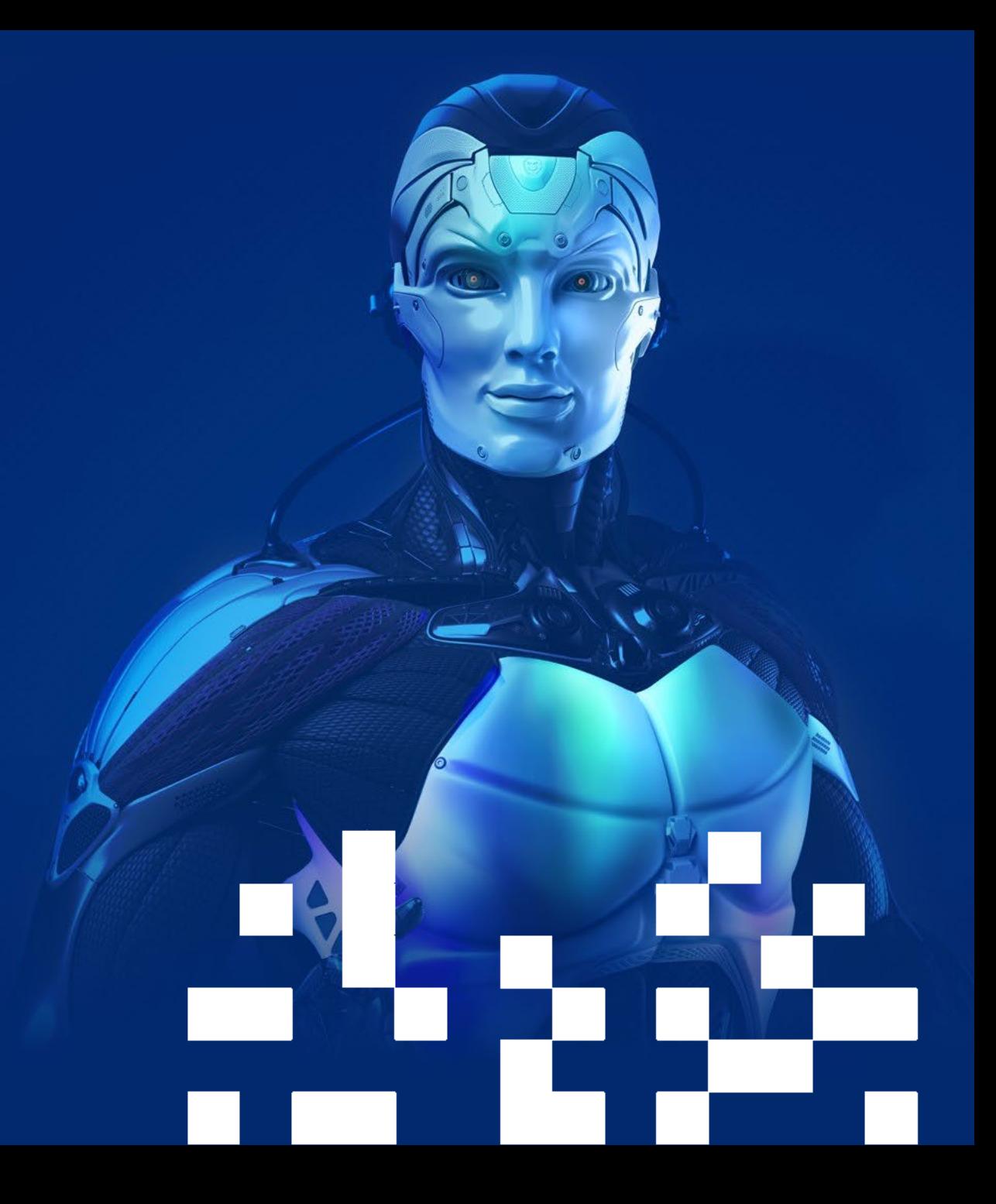

#### **SCSS/SASS**

- Syntactically Awesome Stylesheets
	- CSS preprocesor který přidává CSS další schopnosti pro pohodlnější využití
- Dvě syntaktické varianty
	- **SCSS** superset CSS
	- **SASS** bez chlupatých závorek a středníků
- [https://www.sass-lang.com](https://www.sass-lang.com/)

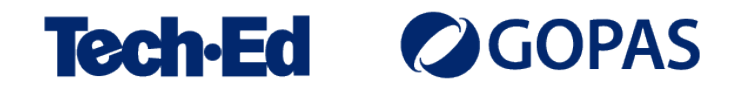

# **Vnořená pravidla**

- Pro elementy a třídy přehlednější zápis
- Pozor na nadužívání, vede k příliš komplikovaným stylům

```
table.form {
  width: 100%
  th {
   text-align: left;
    background-color: #ccc;
  }
  td {
    background-color: #fff;
  }
}
```
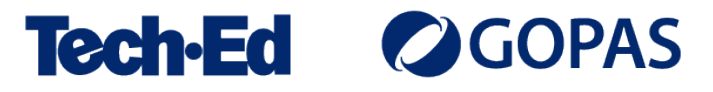

# **Vnořená pravidla**

- Pro elementy a třídy přehlednější zápis
- Pozor na nadužívání, vede k příliš komplikovaným stylům

```
table.form {
  width: 100%
}
table.form th {
 text-align: left;
  background-color: #ccc;
}
table.form td {
    background-color: #fff;
}
```
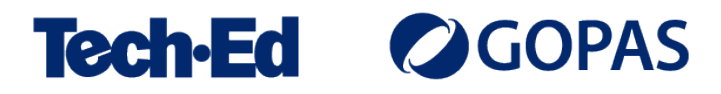

#### **Odkaz na rodiče – znak &**

- Odkazuje se na aktuální kontext prvku
- Typické použití u odkazů

```
a {
  text-decoration: none;
  &:link {
    color: #c00;
  }
  &:visited {
    color: #900;
  }
  &:hover {
    color: #f00;
  }
}
```
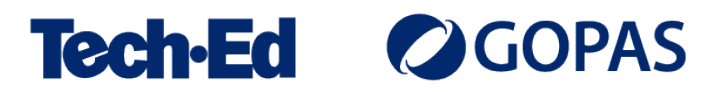

### **Odkaz na rodiče – znak &**

- Odkazuje se na aktuální kontext prvku
- Typické použití u odkazů

```
a:link {
 text-decoration: none;
  color: #c00;
}
a:visited {
 text-decoration: none;
  color: #900;
}
a:hover {
 text-decoration: none;
  color: #f00;
}
```
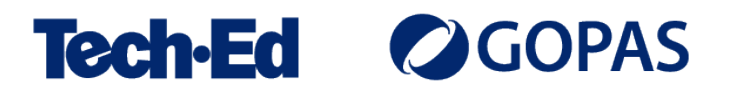

# **Seskupování pravidel**

- Syntaxe podobná vnořování
- Typicky pro font-\* background-\* atd.

```
h1 \{font: {
    family: Arial, Helvetica, sans-serif;
    size: 200%;
    weight: normal;
  }
  background: {
    color: #000;
    image: url(some.png);
    position: left center;
    repeat: no-repeat;
  }
}
```
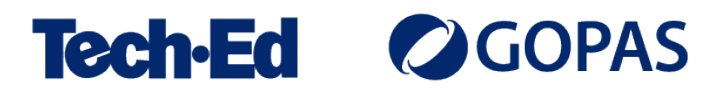

# **Seskupování pravidel**

- Syntaxe podobná vnořování
- Typicky pro font-\* background-\* atd.

```
h1 \{font-family: Arial, Helvetica, sans-serif;
  font-size: 200%;
  font-weight: normal;
  background-color: #000;
  background-image: url(some.png);
  background-position: left center;
  background-repeat: no-repeat;
}
```
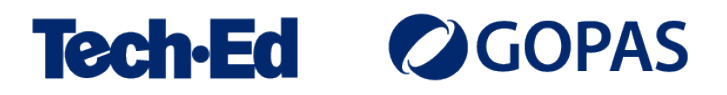

#### **Proměnné**

- Syntaxe
	- Definice: \$Název: hodnota;
	- Použití: \$Název
	- V názvu: #{\$Název}
- Fakticky se jedná spíše o konstanty
- Typicky pro opakující se barvy, rozměry atd.

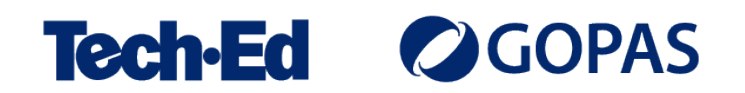

# **Operace s proměnnými**

- Běžné aritmetické operace
- Podmínky a porovnání
- Speciální operace s řetězci a barvami, funkce

```
$Width: 960px;
header {
  padding: 10px;
  width: $Width - 20;}
article {
  padding: 20px;
  width: $Width - 40;}
```
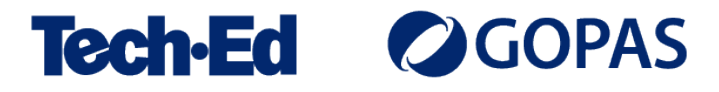

# **Operace s proměnnými**

- Běžné aritmetické operace
- Podmínky a porovnání
- Speciální operace s řetězci a barvami, funkce

```
header {
  padding: 10px;
  width: 940px;
}
article {
  padding: 20px;
  width: 920px;
}
```
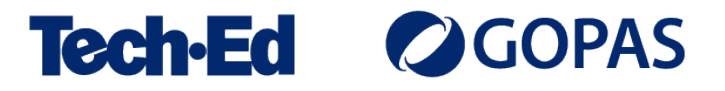

### **Funkce pro barvy**

- lighten, darken, saturate, desaturate…
- Práce s modely RGB, RGBA, HSL, HSLA

```
$AccentColor: #ff0000;
table {
 thead th {
    background-color: $AccentColor;
  }
 tbody {
    tr:nth-child(even) td {
      background-color: lighten($AccentColor, 20);
    }
    tr:nth-child(odd) td {
      background-color: lighten($AccentColor, 30);
    }
  }
}
```
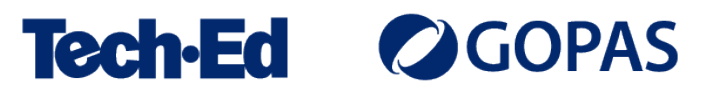

### **Funkce pro barvy**

- lighten, darken, saturate, desaturate…
- Práce s modely RGB, RGBA, HSL, HSLA

```
table thead th {
  background-color: red;
}
table tbody tr:nth-child(even) td {
  background-color: #ff6666; 
}
table tbody tr:nth-child(odd) td {
  background-color: #ff9999; 
}
```
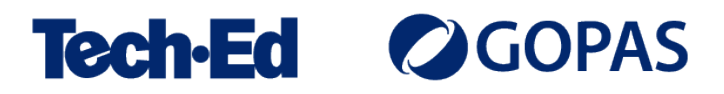

# **Podmínky a cykly**

- Typicky se používají pro nadpisy H1-H6
- Nebo pro komplexnější schémata tříd

```
@for $i from 1 through 4 {
  h#{$i} {
    @if $i==1 { 
      margin: 0 0 1ex 0; 
      color: #f00;
    } @else {
      color: #c00;
    }
    font: { 
      size: 100% + (4 - $i) * 40;}
  }
}
```
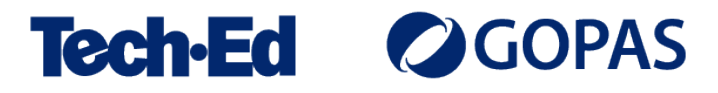

# **Podmínky a cykly**

- Typicky se používají pro nadpisy H1-H6
- Nebo pro komplexnější schémata tříd

```
h1 {
  margin: 0 0 1ex 0;
  color: #f00;
  font-size: 220%; }
h2 \{color: #c00;
  font-size: 180%; }
h3 \{color: #c00;
  font-size: 140%; }
h4 \{color: #c00;
  font-size: 100%; }
```
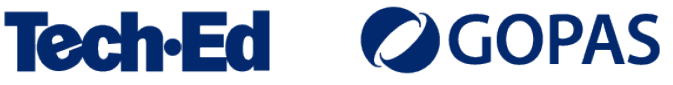

#### **Mixins**

- Definují sadu sdílených pravidel, kterou lze naimportovat do definic
- Lze parametrizovat s výchozími hodnotami

```
@mixin RightFloat($margin: 1ex) {
 float: right;
  margin-left: $margin;
}
img.aside {
  @include RightFloat;
 border: none;
}
.box {
 @include RightFloat(2ex);
}
```
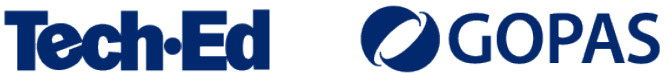

#### **Mixins**

- Definují sadu sdílených pravidel, kterou lze naimportovat do definic
- Lze parametrizovat s výchozími hodnotami

```
img.aside {
  float: right;
  margin-left: 1ex;
  border: none;
}
.box {
  float: right;
  margin-left: 2ex; 
}
```
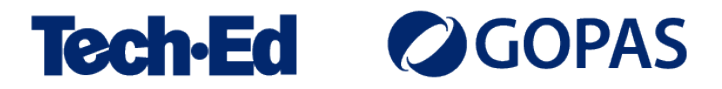

#### **Dědičnost**

- · Jednu třídu lze "podědit" od druhé
- Jakýsi mixin naruby

```
table {
  border-collapse: collapse;
 td {
    border: 1px solid #000;
    padding: .5ex;
  }
  th {
    @extend td;
    text-align: left;
    color: #900;
  }
}
```
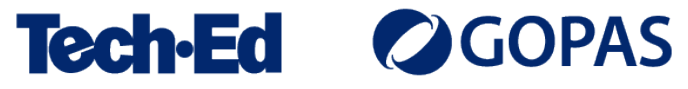

#### **Dědičnost**

- · Jednu třídu lze "podědit" od druhé
- Jakýsi mixin naruby

```
table {
  border-collapse: collapse; 
}
table td, table th {
  border: 1px solid #000;
  padding: .5ex; 
}
table th {
  text-align: left;
  color: #900; 
}
```
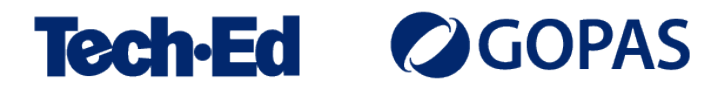

# **Možnosti použití**

- Pokud používáte **Visual Studio 2022**
	- Add-in Web Compiler 2022+
	- Automaticky kompiluje při uložení a volitelně při buildu
- Pokud používáte **Visual Studio Code**
	- Add-in EasySass
	- Automaticky kompiluje při uložení
- Pokud používáte obojí nebo něco jiného
	- Nainstalujte SASS balíček z NPM
	- Použijte libovolný task runner (Grunt, Gulp, Yarn…)
	- Nebo si to naskriptujte do build procesu

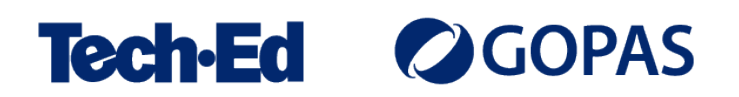

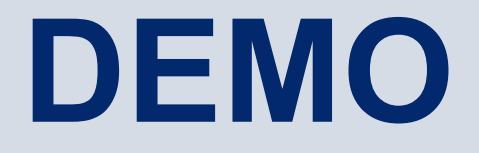

SCSS/SASS v praxi

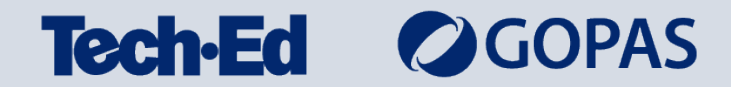

# **Podrobněji o SCSS/SASS**

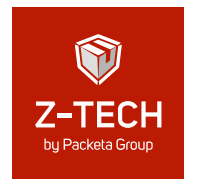

Seriál SCSS/SASS na kanálu Z-TECH:

<https://www.youtube.com/playlist?list=PLFZurxJN0pMZE53l5QYowXnNb8xcXBwcb>

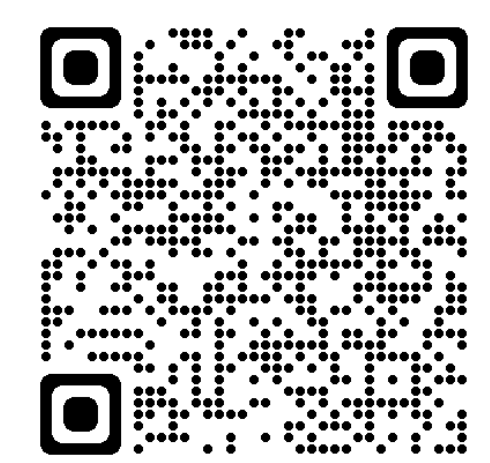

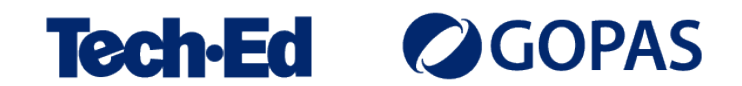

#### **michal.valasek**@altairis.cz

facebook.com/**rider.cz** github.com/**ridercz**  $|O|$ twitter.com/**ridercz** L linkedin.com/in/**ridercz**

www.**altairis.cz** www.**rider.cz** www.**altair.blog**

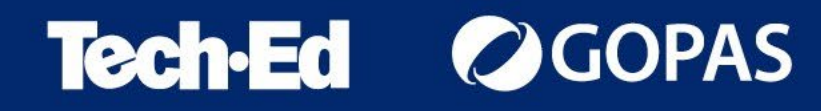